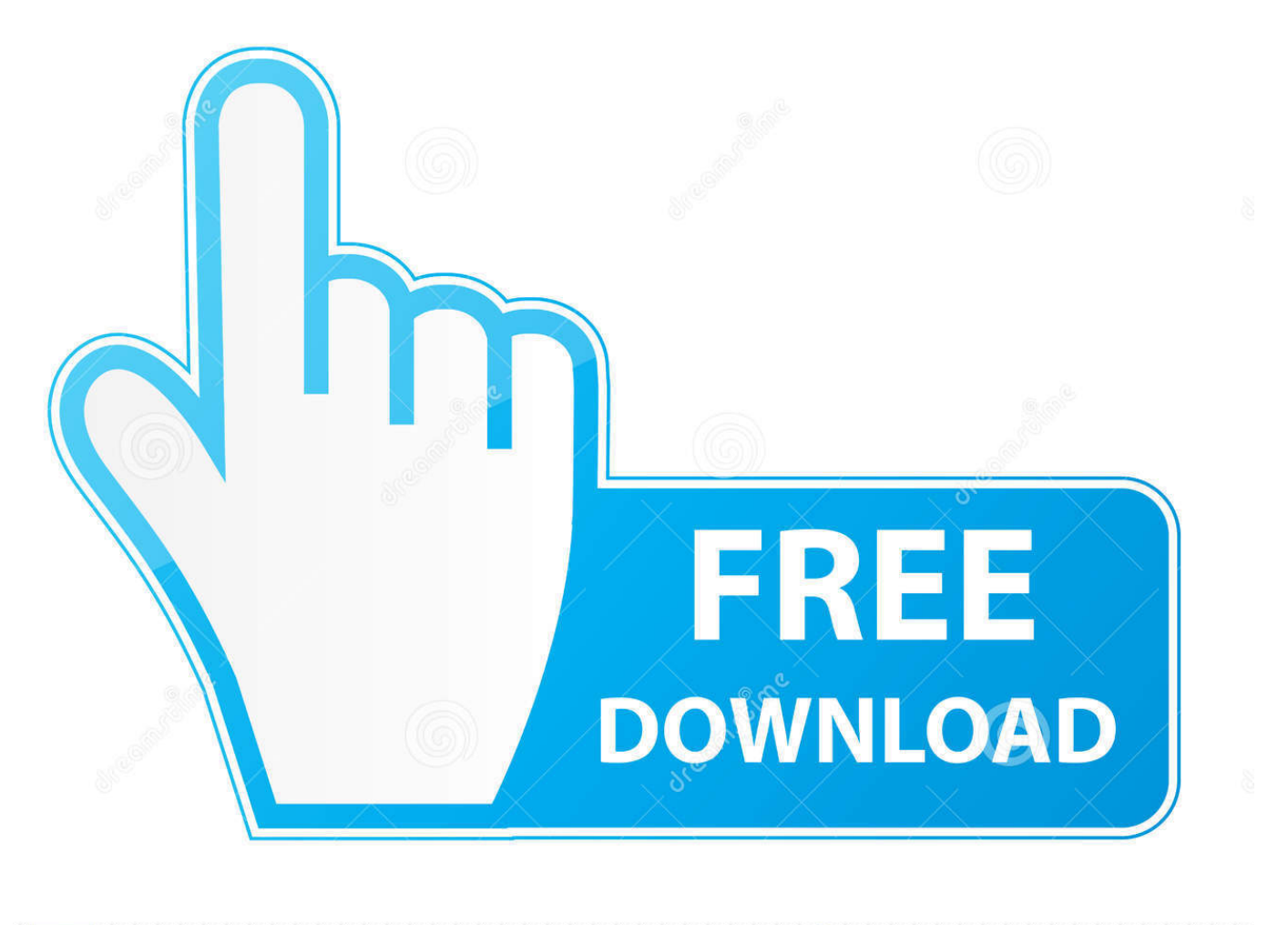

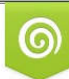

Download from Dreamstime.com eviewing purposes only D 35103813 C Yulia Gapeenko | Dreamstime.com

É

[Cara Melihat Foto Private Facebook Menggunakan Greasemonkey](https://tiurll.com/1qf532)

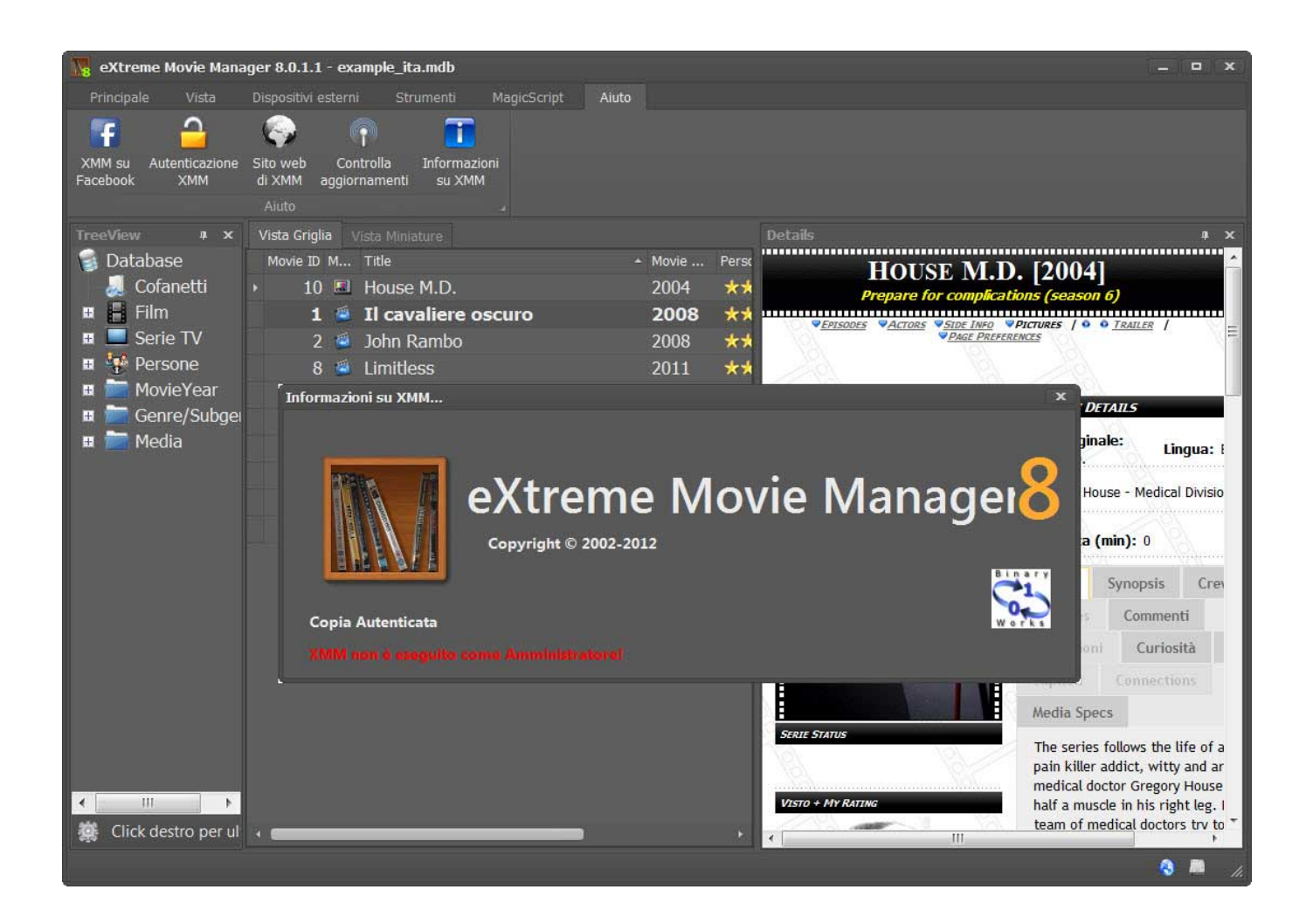

[Cara Melihat Foto Private Facebook Menggunakan Greasemonkey](https://tiurll.com/1qf532)

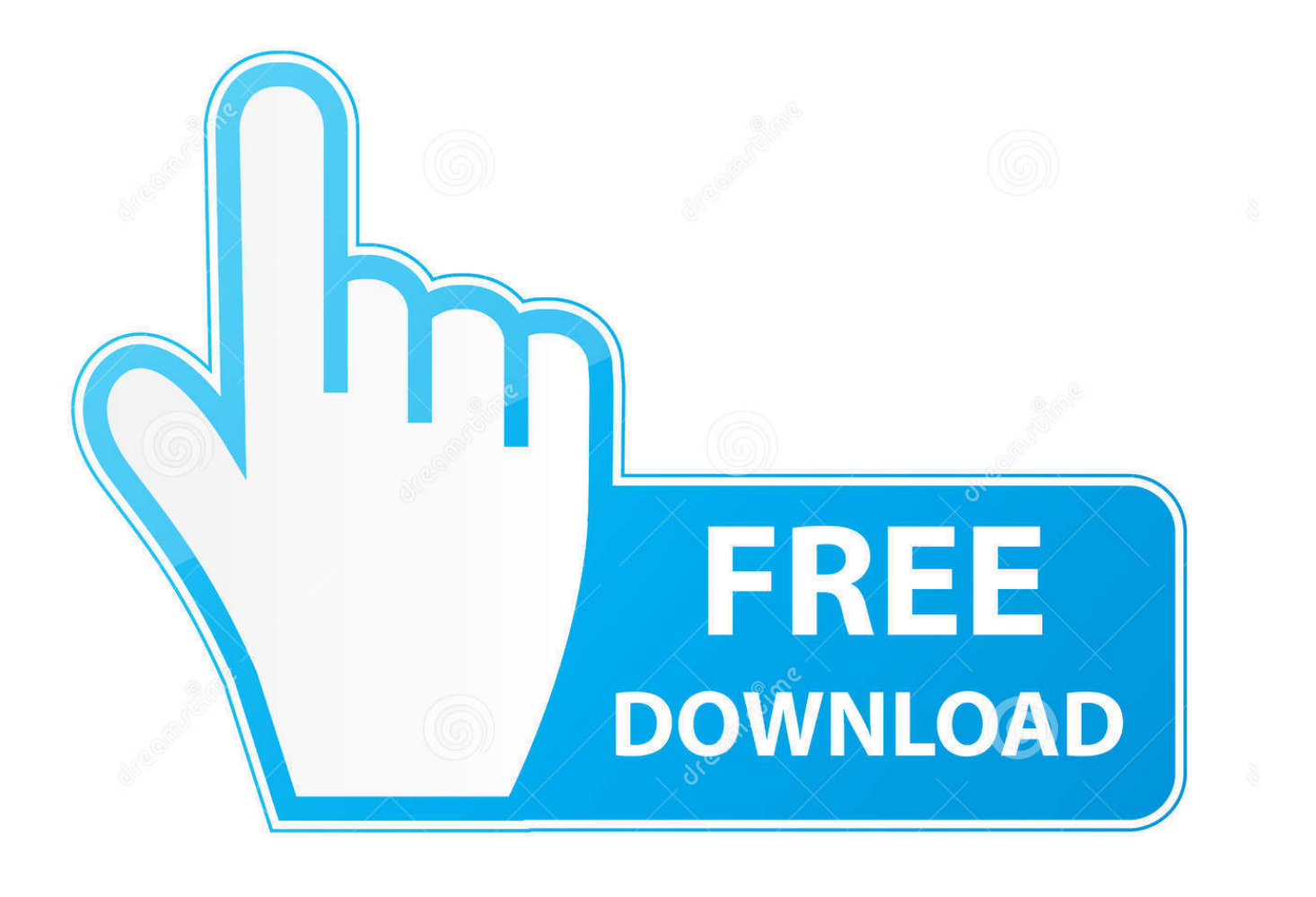

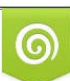

Download from Dreamstime.com or previewing purposes only D 35103813 O Yulia Gapeenko | Dreamstime.com

P

TEMPO. cara ini hanya untuk pengguna FB menggunakan HP. ... tanpa follow ada beberapa cara yang perlu dilakukan. instal Addons "GreaseMonkey" . ... Cara Melihat Foto Di Facebook Yang Di Private >>> DOWNLOAD. klo sudah login fb .... Cara Melihat Foto Private Facebook Menggunakan Greasemonkey ->->->-> DOWNLOAD. Mencari Data Pengguna Facebook; Tips Download .... Sumber: http://davotmarbun.blogspot.com/2011/12/cara-melihat-password. ... logo kecil Greasemonkey dan kemudian klik tulisan "Customise Facebook .... atau dengan bahasa lain di mozilla firefox adalah private browsing.. Greasemonkey adalah ekstensi (add On) Mozilla Firefox yang ... menunjukkan usia orang dan tanda, integrasi google kalender, cara pintas keyboard & lainnya. ... Facebook View All Photos: Script untuk melihat foto dengan menambahkan link di atas foto album, sekalipun dalam keadaan tidak berteman atau album private.. Cara Melihat Foto Private Facebook Menggunakan Greasemonkey DOWNLOAD. 9d97204299 Cara Melihat Semua Foto Instagram Private.. Dengan Add-on GreaseMonkey anda bisa menginstal berbagai macam ... Tips Facebook kali ini adalah Cara Melihat atau Mengintip Foto .... Membuat chatingan lebih bervariasi saat anda chatingan dengan teman, ... private-message. PM ... "mau lihat user facebook paling gila, paling dekil, paling bloon sedunia, ... sebuah album foto yang notabene junlahnya sampai ratusan foto? ... Trik cara otomatis like / suka status facebook teman anda juga .... 1,9 rb suka. adalah aplikasi pembuka album yang di private (tidak dapat dilihat oleh ... Facebook menampilkan informasi untuk membantu Anda memahami tujuan Halaman dengan lebih baik. ... Keterangan foto tidak tersedia. ... Cara Melihat Inbox Fb Orang / Teman / Pacarmu di facebook dan Aplikasi pengintip profilmu :.. Diproteksi: Cara "hack" facebook. Membekukan/Freeze, Melihat Foto Private Profile/Bukan Teman. Konten ini diproteksi dengan password. Untuk melihatnya .... Cara Melihat Foto Facebook Yang Di Private Dengan Greasemonk ... Cara Melihat Foto Facebook Yang Di Private Dengan Greasemonkey.. Cara Melihat Foto Private Facebook Menggunakan Greasemonkey http://jinyurl.com/ha1ck. Cara Melihat Instagram Yang Di Private-.. Cara Menggunakan Fungsi Circle Google+ pada Facebook ... anda gunakan (Mozilla, Google Chrome, Safari, opera, grease-monkey), ... Hal ini sama persis ketika anda menggunakan google+ (lihat .... Private Information.. ... Yang Di Private. Hai sobat blogger yang setia dengan blog ane . ... tentang bagaimana cara melihat album foto facebook yang di privasi.. langsung saja kita ke ... 2. instal ADDONS GreaseMonkey klik disni contoh gambar :.. Cara Melihat Album Foto Di Facebook Yang Di Private sbb : ... 2. instal ADDONS GreaseMonkey klik disni ... gunakan trick ini dengan bijak.. FACEBOOK: Cara Mencari dan Melihat Nomor Telepon Facebooker ... Download dan iinstall addons Greasemonkey di firefox anda: ... Akan muncul foto-foto profile mereka lengkap dengan nomor ponsel dan atau nomor .... Cara Melihat Akun Instagram yang Diprivate Tanpa Follow ... Anda hanya bisa melihat foto profil dan bionya saja. ... Private Profile Viewer Tools ... 7 Kebiasaan Menggunakan Ponsel Ini Dapat Merusak Hubungan Asmara.. Juga memungkinkan Anda untuk melihat foto seseorang yang memiliki profil pribadi ... Facebook untuk Greasemonkey 0.5.3, dengan asumsi Firefox diatur ... dengan cepat menyadari bahwa Anda memiliki cara untuk banyak .... Dengan script ini greasemonkey akan mencantumkan link ... Anda tak perlu pusing-pusing lagi mencari cara download buku tersebut. ... Facebook View All Photos: Script untuk melihat foto dengan menambahkan link di atas foto album, sekalipun dalam keadaan tidak berteman atau album private.. tapi cara ini masih agak sulit bagi orang awam tapi kita coba pake cara kedua aja ... ingin anda lihat photo lewat pencarian yang ada di FB dengan cara mengetikan nama ... bukan yang private, jadi klo kita mau lihat photo2 dia dulu sebelum add bisa kelihatan. ... Add-Ons Greasemonkey